## **OsmoPCU - Feature #1625**

## **add loopback ping command to osmopcu**

02/26/2016 05:21 PM - msuraev

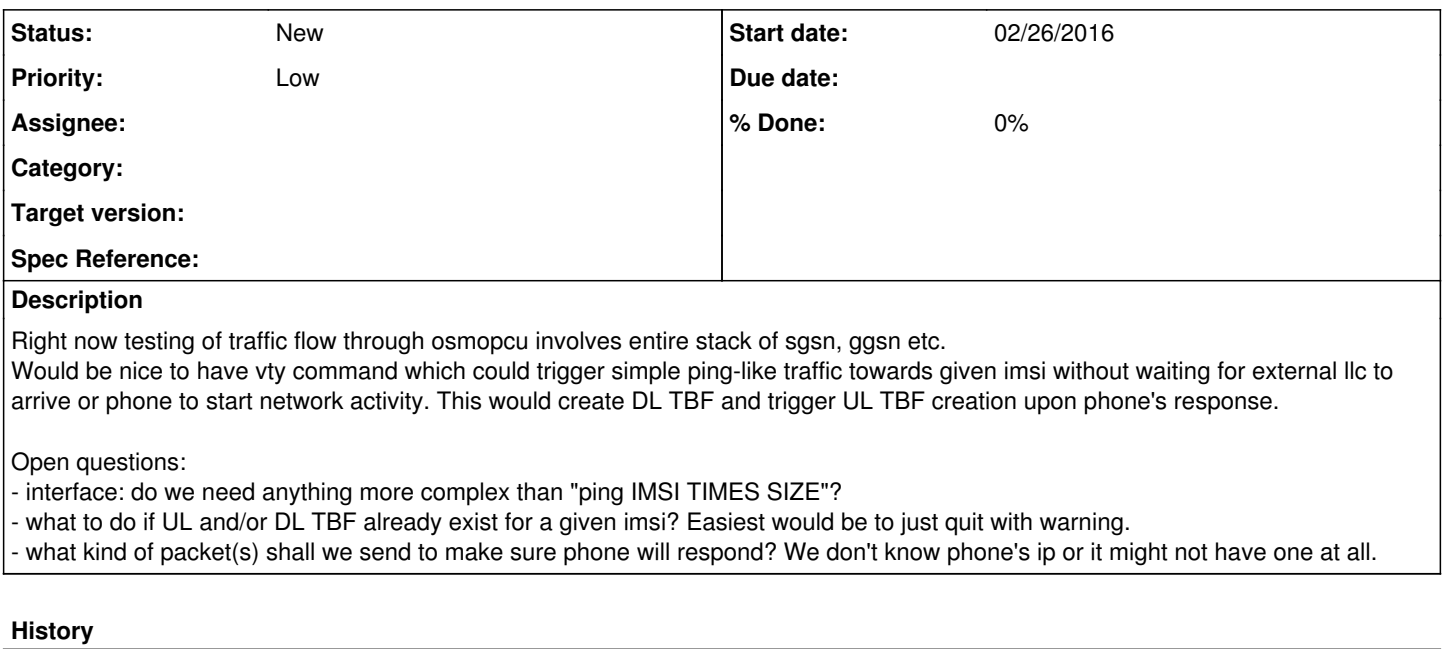

## **#1 - 03/01/2016 03:59 PM - laforge**

I don't think this is the right approach, sorry.

an ICMP ping is so many layers higher than the PCU itself, (LLC, SNDCP, IP, ICMP) and far in the user plane. Also, you need the entire SM layer to establish a PDP context first on the signalling plane before sending user plane packets, and befor the user plane even has an IP address assigned.

I think what would more match the level of abstraction of a PCU was

a) the ability to send some kind of signalling LLC message(s) that trigger a response from the phone

b) the ability to send some specific messages for handset testing (I think I saw some references to that, but don't recall the details).

## **#2 - 10/29/2017 06:43 PM - laforge**

*- Priority changed from Normal to Low*